## Fichier:Paracoktail L a Capture d e cran 2016-11-22 a 13.02.00.png

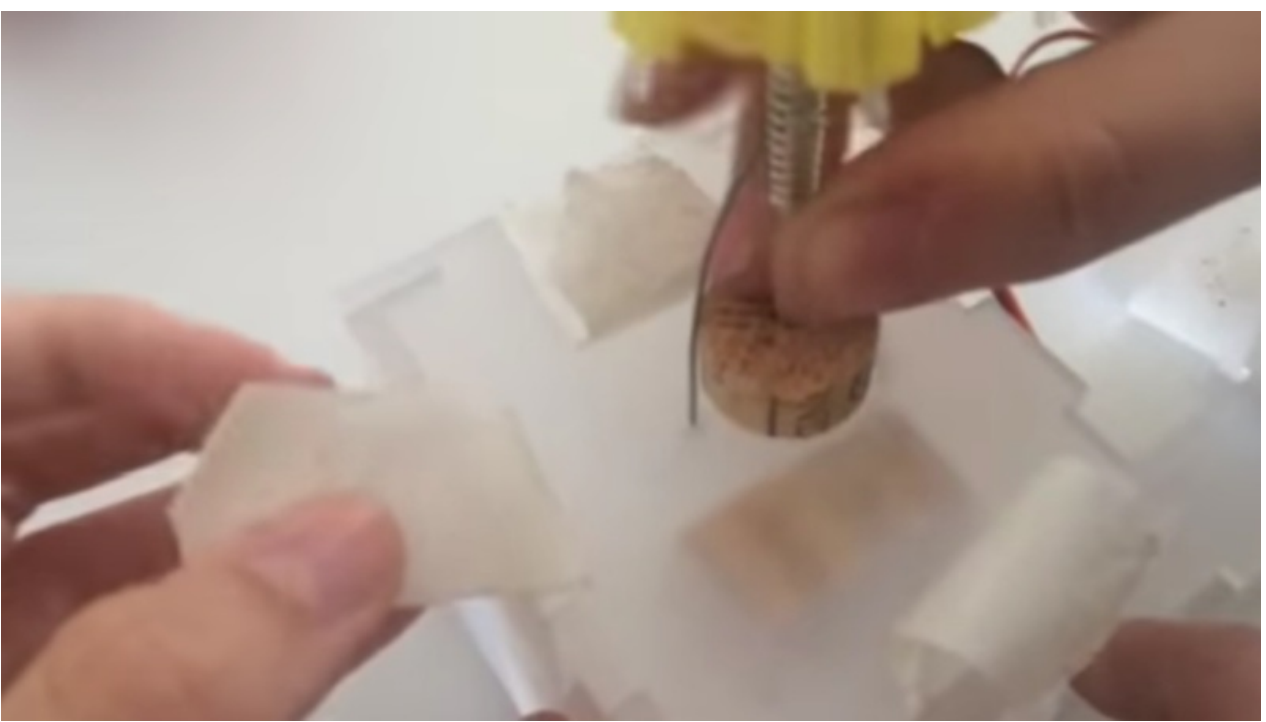

Taille de cet aperçu :800 × 450 [pixels](https://wikifab.org/images/thumb/4/49/Paracoktail_L_a_Capture_d_e_cran_2016-11-22_a_13.02.00.png/800px-Paracoktail_L_a_Capture_d_e_cran_2016-11-22_a_13.02.00.png). Fichier [d'origine](https://wikifab.org/images/4/49/Paracoktail_L_a_Capture_d_e_cran_2016-11-22_a_13.02.00.png) (1 366 × 768 pixels, taille du fichier : 752 Kio, type MIME : image/png) Fichier téléversé avec MsUpload

## Historique du fichier

Cliquer sur une date et heure pour voir le fichier tel qu'il était à ce moment-là.

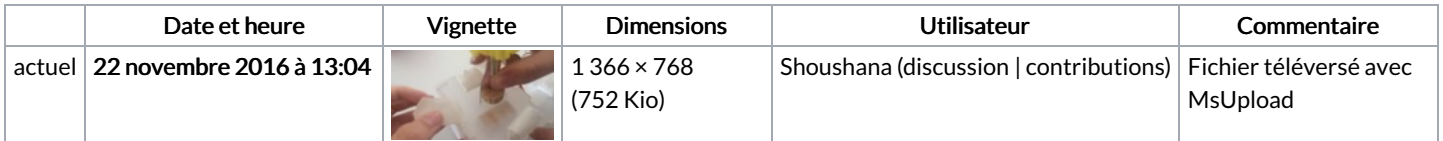

Vous ne pouvez pas remplacer ce fichier.

## Utilisation du fichier

La page suivante utilise ce fichier :

[Paracoktail](https://wikifab.org/wiki/Paracoktail_L%25C3%25A9a) Léa

## Métadonnées

Ce fichier contient des informations supplémentaires, probablement ajoutées par l'appareil photo numérique ou le numériseur utilisé pour le créer. Si le fichier a été modifié depuis son état original, certains détails peuvent ne pas refléter entièrement l'image modifiée.

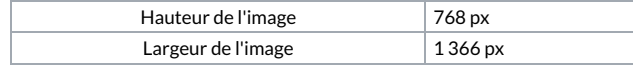